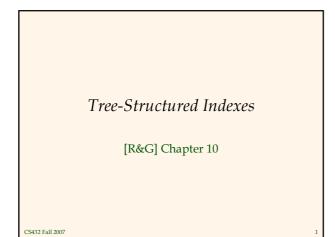

#### Introduction

- As for any index, 3 alternatives for data entries k\*:
  Data record with key value k
  - <k, rid of data record with search key value k>
  - <k, list of rids of data records with search key k>
- Choice is orthogonal to the *indexing technique* used to locate data entries k\*.
- Tree-structured indexing techniques support both *range searches* and *equality searches*.
- ISAM: static structure; <u>B+ tree</u>: dynamic, adjusts gracefully under inserts and deletes.

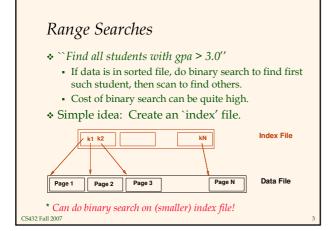

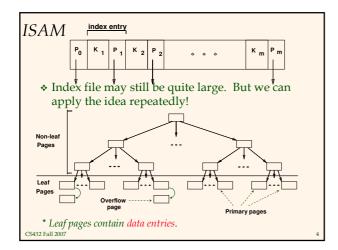

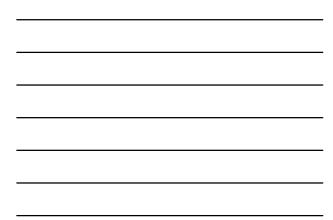

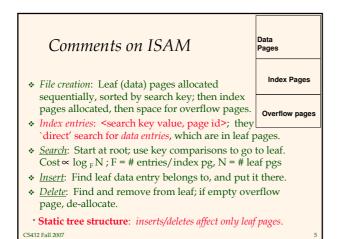

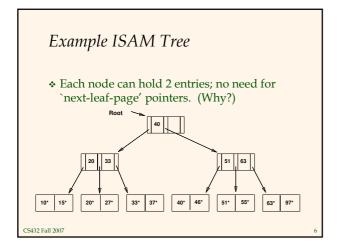

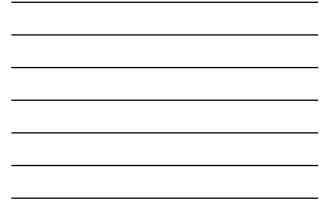

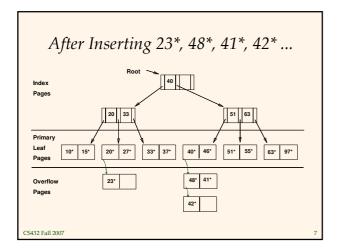

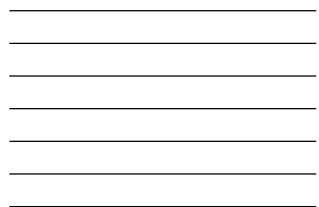

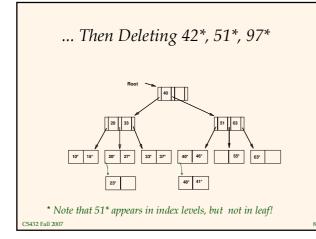

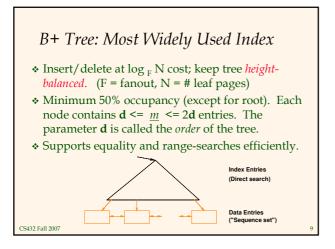

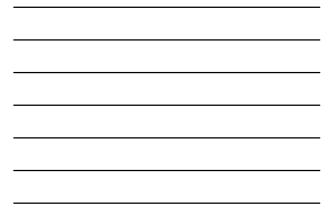

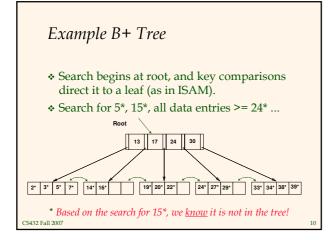

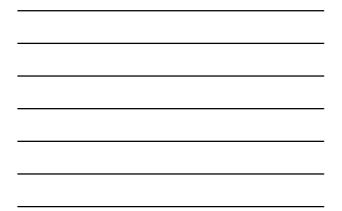

### **B+** Trees in Practice

- Typical order: 100. Typical fill-factor: 67%. average fanout = 133
- ✤ Typical capacities:
  - Height 4: 133<sup>4</sup> = 312,900,700 records
  - Height 3: 133<sup>3</sup> = 2,352,637 records
- $\boldsymbol{\ast}$  Can often hold top levels in buffer pool:
  - Level 1 = 1 page = 8 Kbytes
  - Level 2 = 133 pages = 1 Mbyte
  - Level 3 = 17,689 pages = 133 MBytes

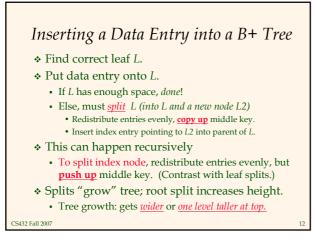

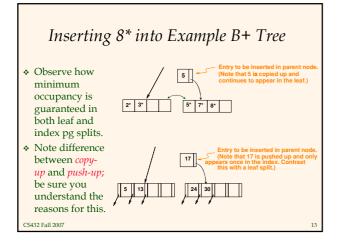

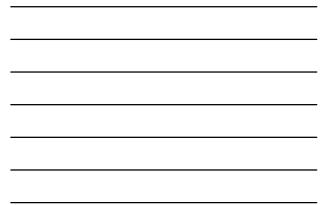

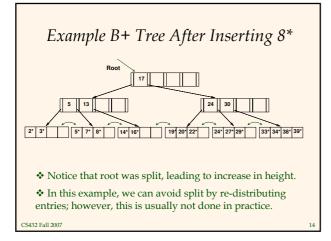

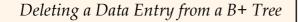

- ❖ Start at root, find leaf *L* where entry belongs.
- \* Remove the entry.

- If L is at least half-full, done!
- If L has only **d-1** entries,
  - Try to re-distribute, borrowing from *sibling (adjacent node with same parent as L)*.
  - If re-distribution fails, <u>merge</u> *L* and sibling.
- If merge occurred, must delete entry (pointing to L or sibling) from parent of L.
- ✤ Merge could propagate to root, decreasing height.

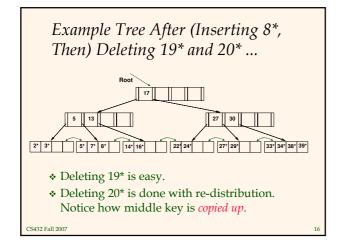

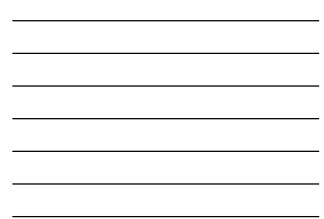

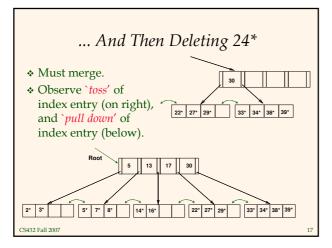

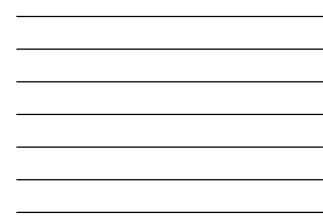

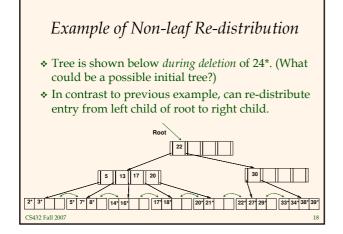

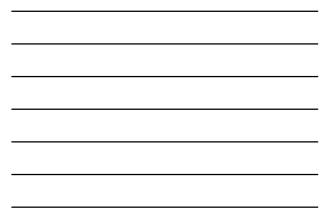

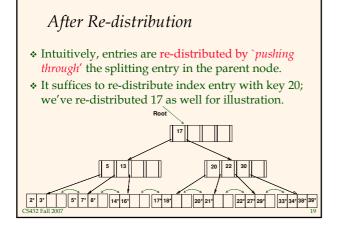

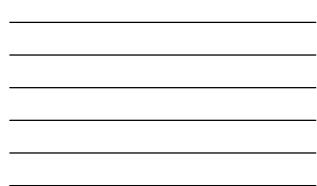

# Prefix Key Compression

- Important to increase fan-out. (Why?)
- Key values in index entries only `direct traffic'; can often compress them.
  - E.g., If we have adjacent index entries with search key values *Dannon Yogurt, David Smith* and *Devarakonda Murthy*, we can abbreviate *David Smith* 
    - to *Dav.* (The other keys can be compressed too ...) • Is this correct? Not quite! What if there is a data entry
    - Is this correct? Not quite! What if there is a data entry Davey Jones? (Can only compress David Smith to Davi)
    - In general, while compressing, must leave each index entry
- greater than every key value (in any subtree) to its left. Insert/delete must be suitably modified.

CS432 Fall 2007

# Bulk Loading of a B+ Tree

- If we have a large collection of records, and we want to create a B+ tree on some field, doing so by repeatedly inserting records is very slow.
- ✤ <u>Bulk Loading</u> can be done much more efficiently.
- Initialization: Sort all data entries, insert pointer to first (leaf) page in a new (root) page.

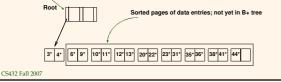

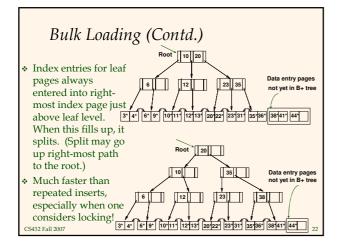

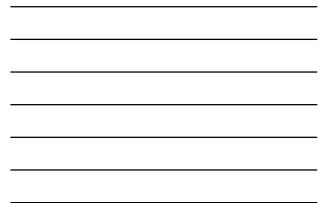

## Summary of Bulk Loading

\* Option 1: multiple inserts.

Slow.

- Does not give sequential storage of leaves.
- \* Option 2: Bulk Loading
  - Has advantages for concurrency control.
  - Fewer I/Os during build.
  - Leaves will be stored sequentially (and linked, of course).
  - Can control "fill factor" on pages.

CS432 Fall 2007

#### A Note on `Order'

- Order (d) concept replaced by physical space criterion in practice (`at least half-full').
  - Index pages can typically hold many more entries than leaf pages.
  - Variable sized records and search keys mean differnt nodes will contain different numbers of entries.
  - Even with fixed length fields, multiple records with the same search key value (*duplicates*) can lead to variable-sized data entries (if we use Alternative (3)).

#### Summary

- Tree-structured indexes are ideal for rangesearches, also good for equality searches.
- ✤ ISAM is a static structure.
  - Only leaf pages modified; overflow pages needed.
  - Overflow chains can degrade performance unless size of data set and data distribution stay constant.
- ✤ B+ tree is a dynamic structure.
  - Inserts/deletes leave tree height-balanced;  $\log_{F} N \cos t$ .
  - High fanout (F) means depth rarely more than 3 or 4.
  - Almost always better than maintaining a sorted file.

CS432 Fall 2007

## Summary (Contd.)

- Typically, 67% occupancy on average.
- Usually preferable to ISAM, modulo *locking* considerations; adjusts to growth gracefully.
- If data entries are data records, splits can change rids!
- $\boldsymbol{\ast}$  Key compression increases fanout, reduces height.
- Bulk loading can be much faster than repeated inserts for creating a B+ tree on a large data set.
- Most widely used index in database management systems because of its versatility. One of the most optimized components of a DBMS.